#### *WELCOME TO NCKU EE!*

# **2014 成大電機新生營 程式設計基礎課程實習**

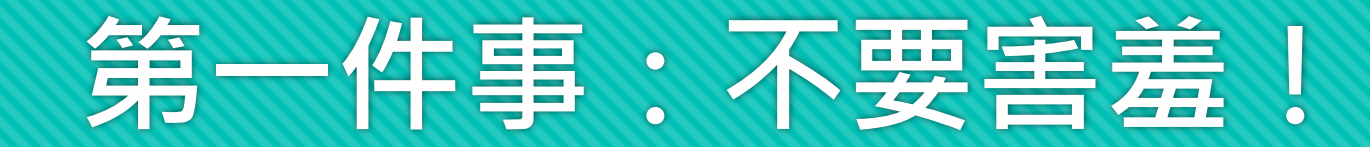

# **往後每天都有讓大家上機練習的機會 有任何問題,都可以向你/妳身邊的助教們詢問! 或是與身邊的強者探聽!**

**我們都很樂意幫助大家~**

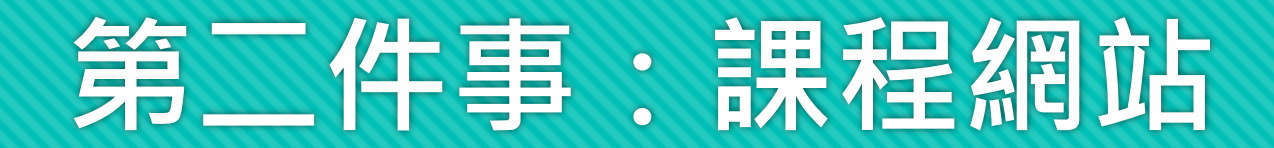

#### **[http://goo.gl/GMPPgE](http://kid.ee.ncku.edu.tw/~course/103-summer/nckuee-freshman-camp/)**

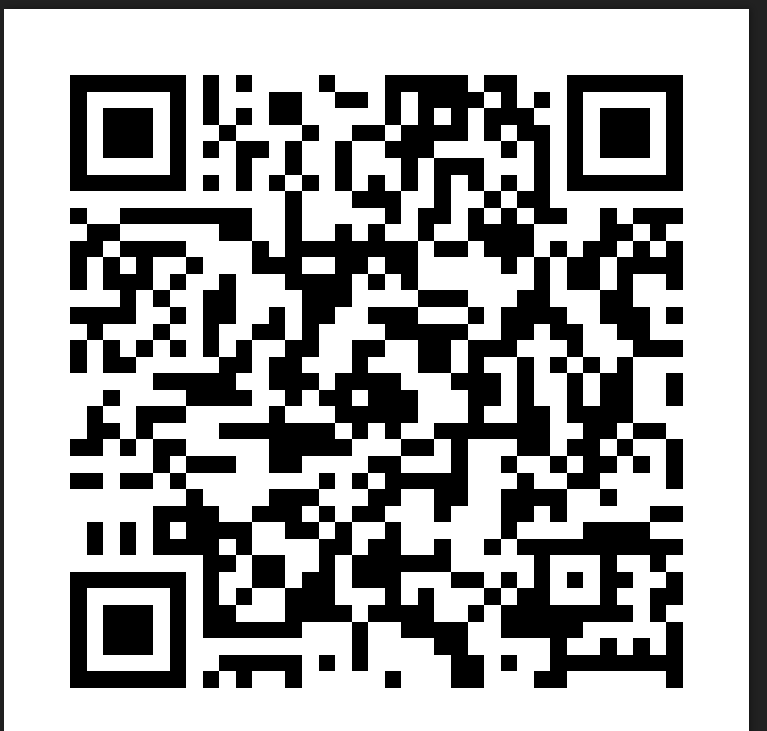

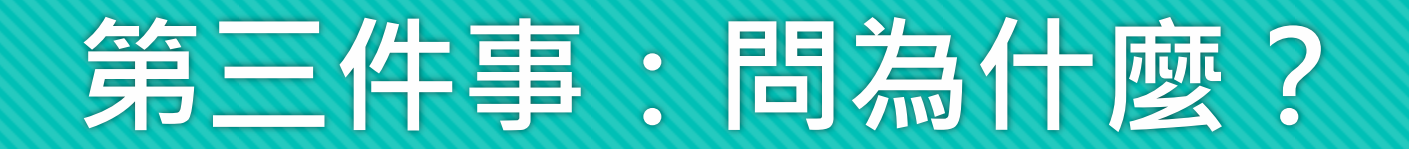

#### **Why we need to introduce Visual C++? 其實用記事本就能寫程式了!**

#### **From Source to Binary…**

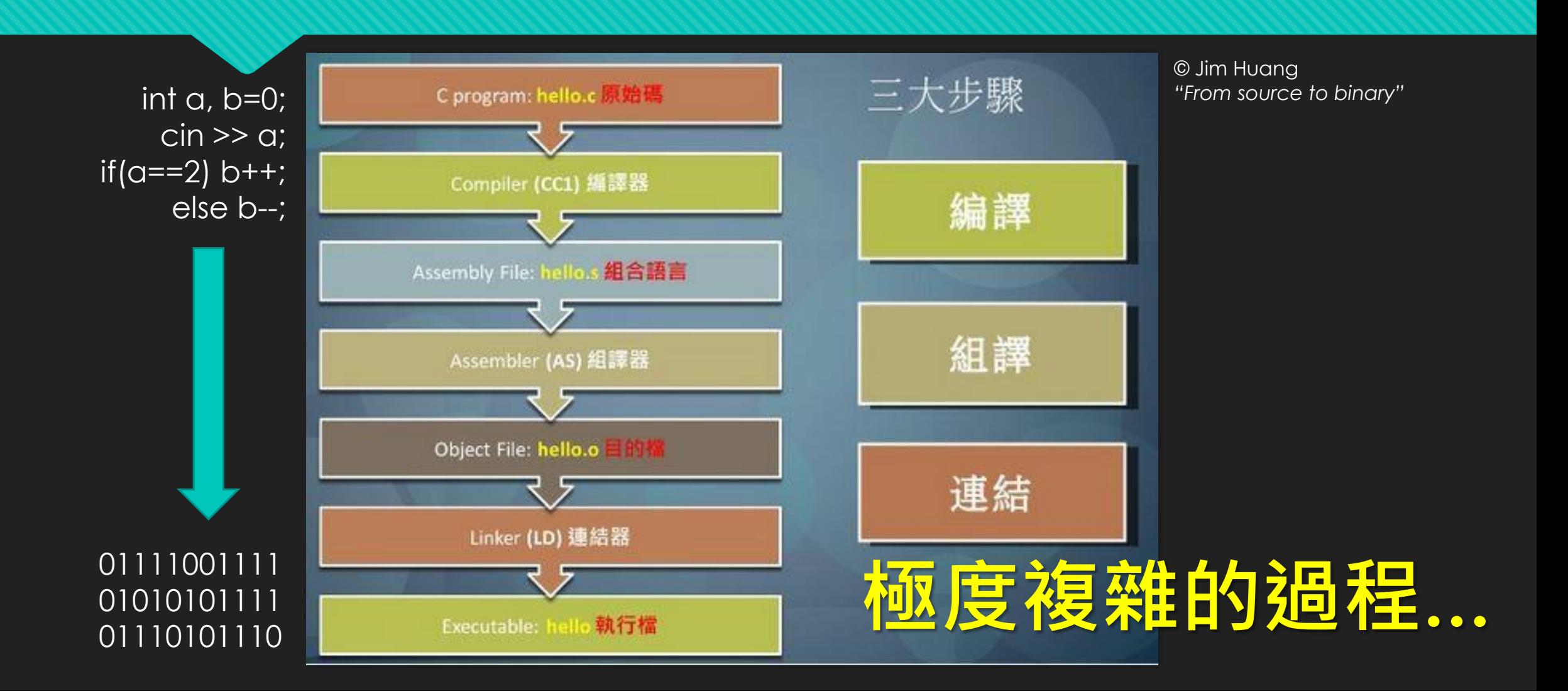

#### **我們需要工具幫助我們!**

Editor (with syntax highlighting, auto completion,…) **ODebugger OMemory Monitor OCompiler Driver** …

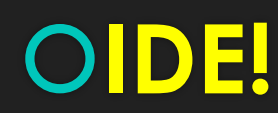

## **The IDE (整合開發環境)**

**Integrated Development Environment** = *Editor* + *Debugger* + *Compiler* + …

**There are various IDEs such as OMicrosoft Visual Studio** Code::Blocks **OEclipse** O...

#### **Microsoft Visual Studio**

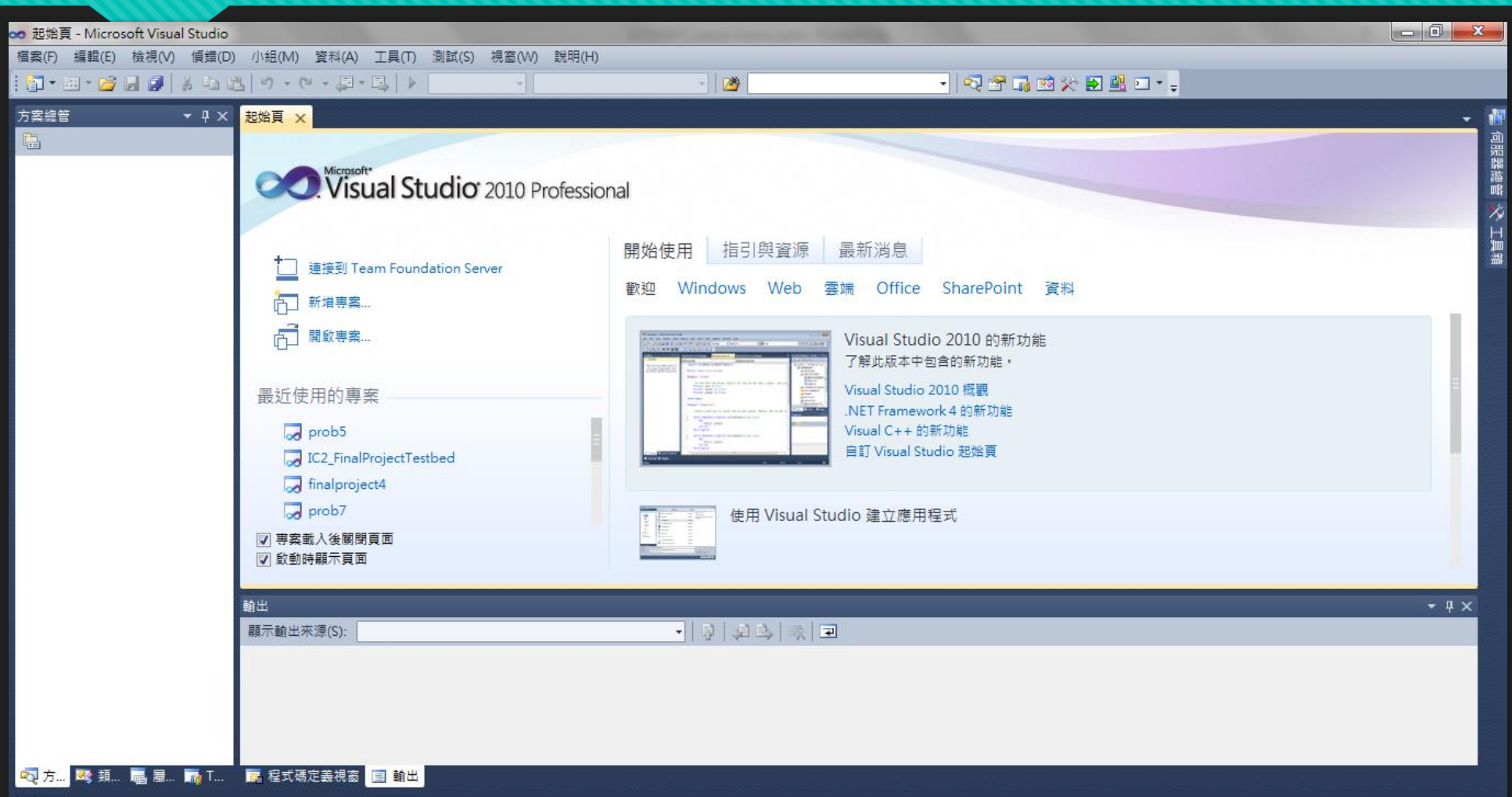

# **Step. 1-1 開新專案**

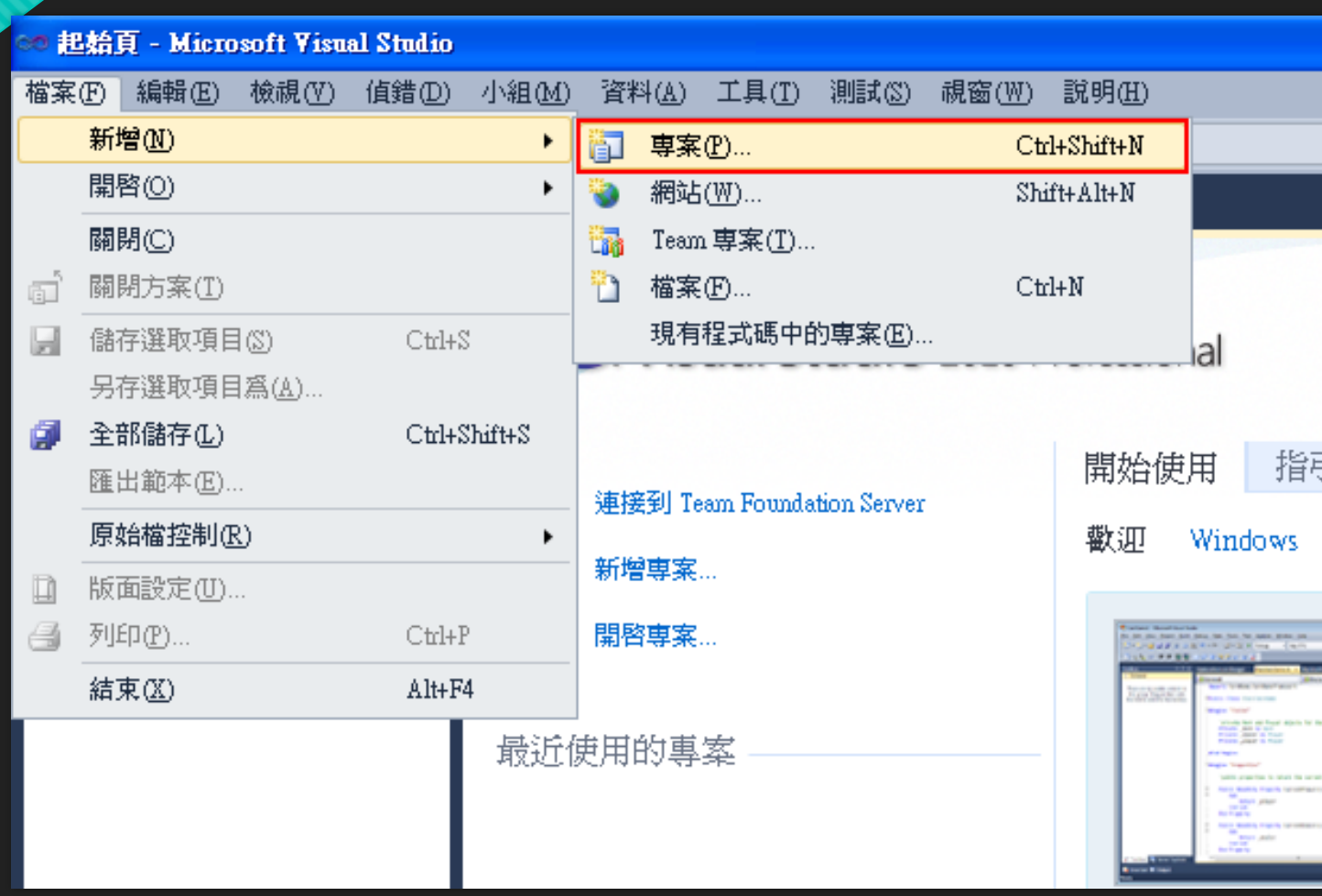

# **Step. 1-2 開新專案**

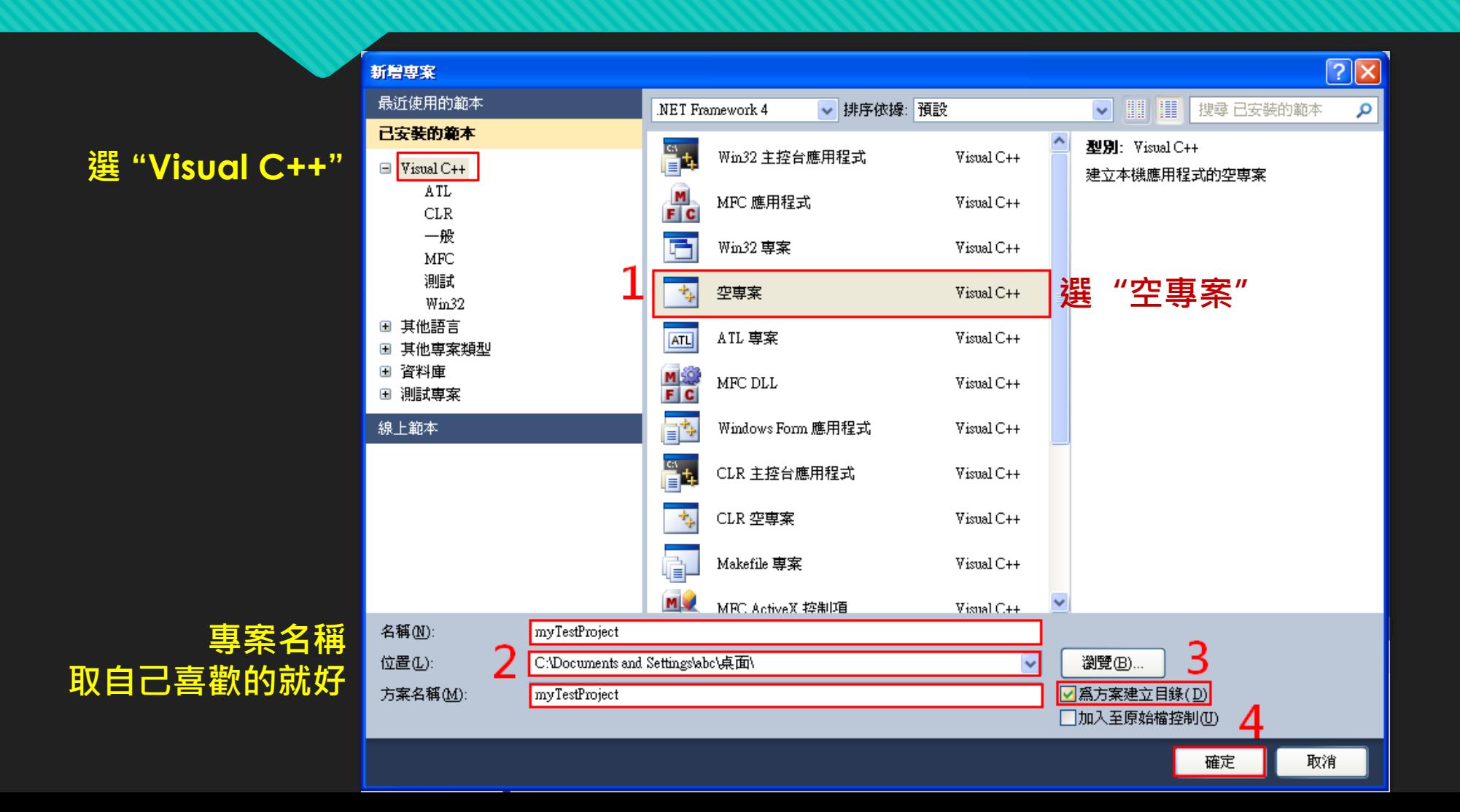

### **Step. 1-3 開新專案**

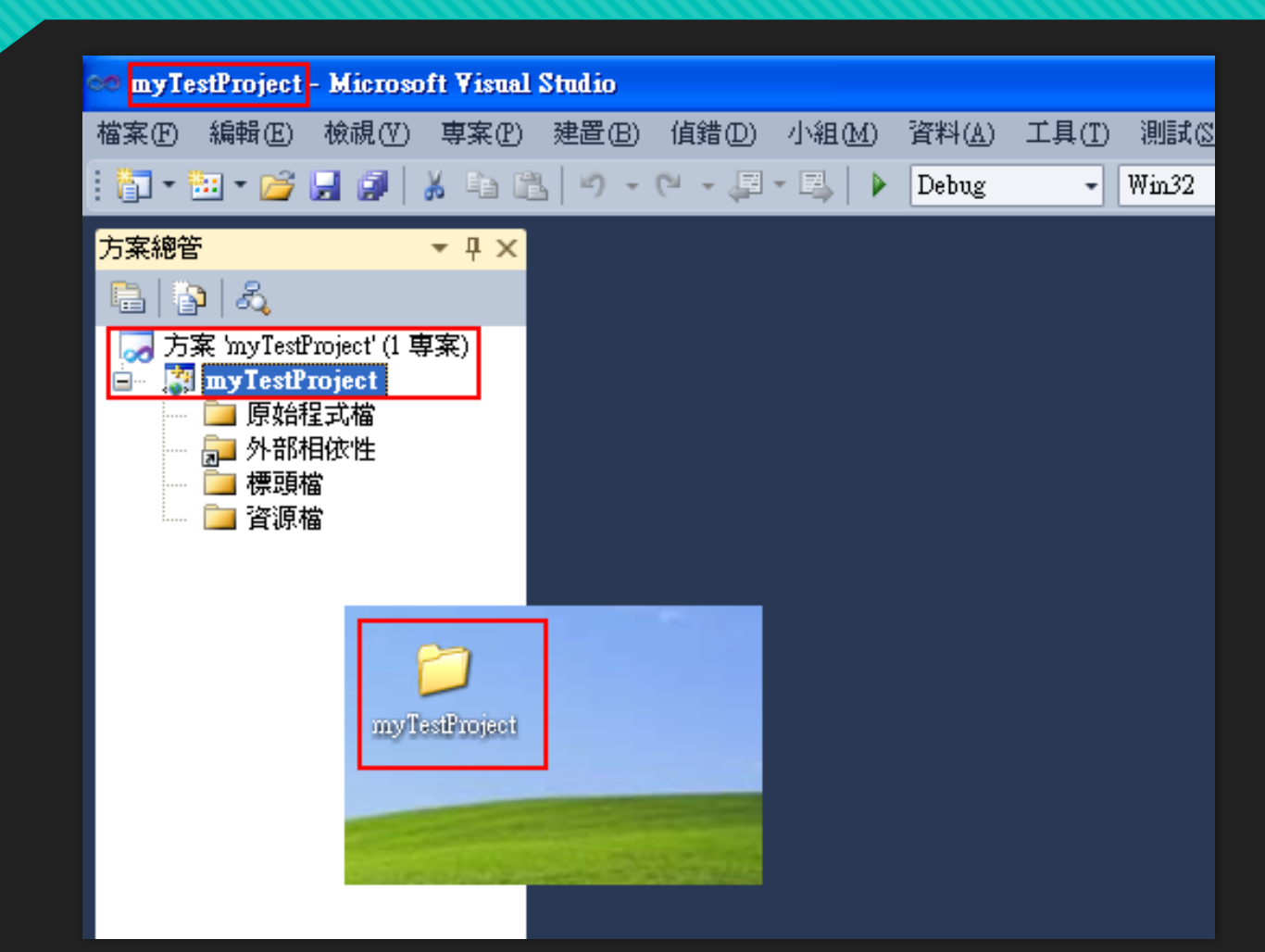

# **Step. 2 加入現有原始碼**

卽 方案縮

**注意! 同一個專案裡, 不能同時包含多個 main() 函式**

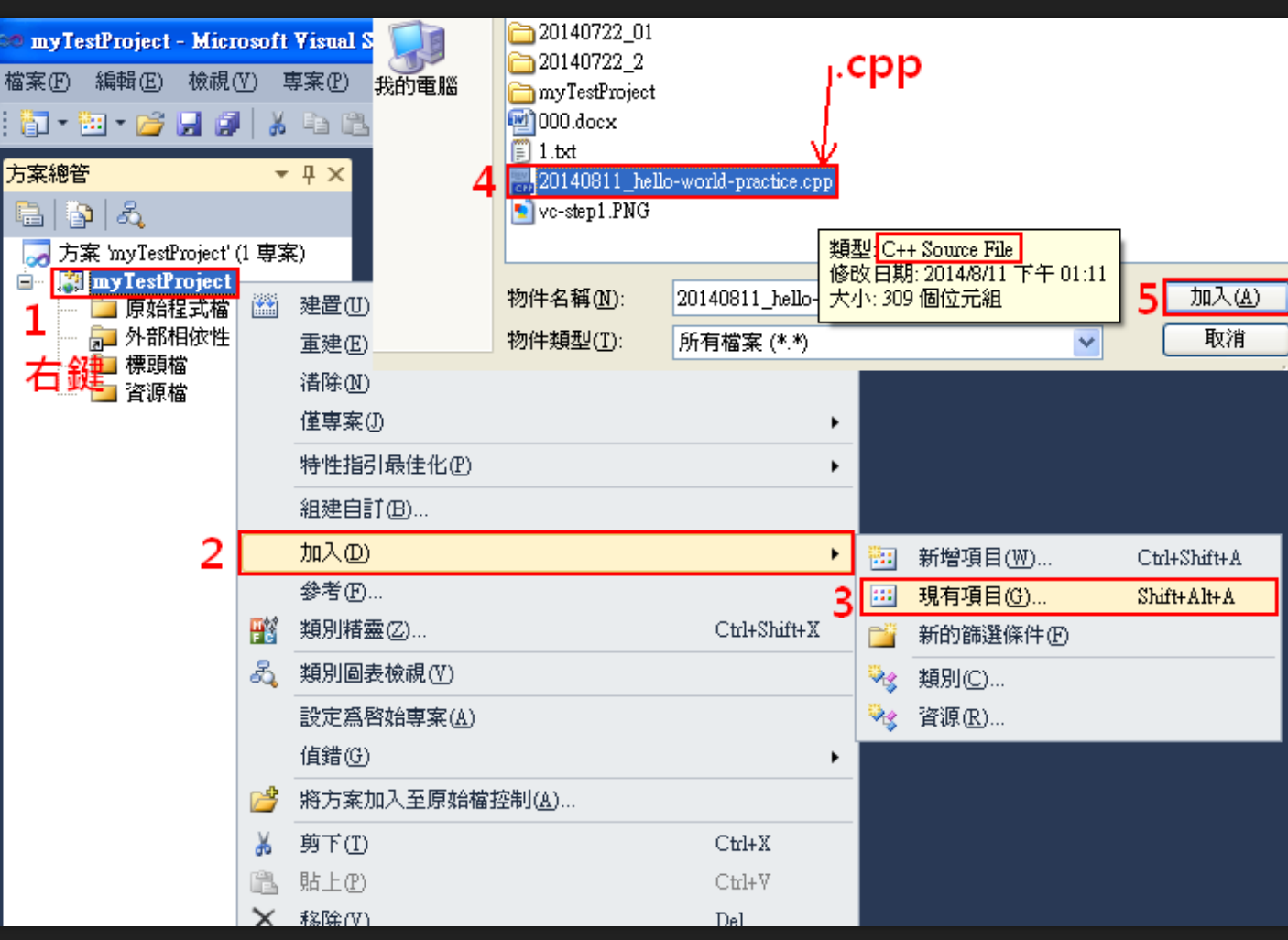

### **Step. 3 開始寫 code!**

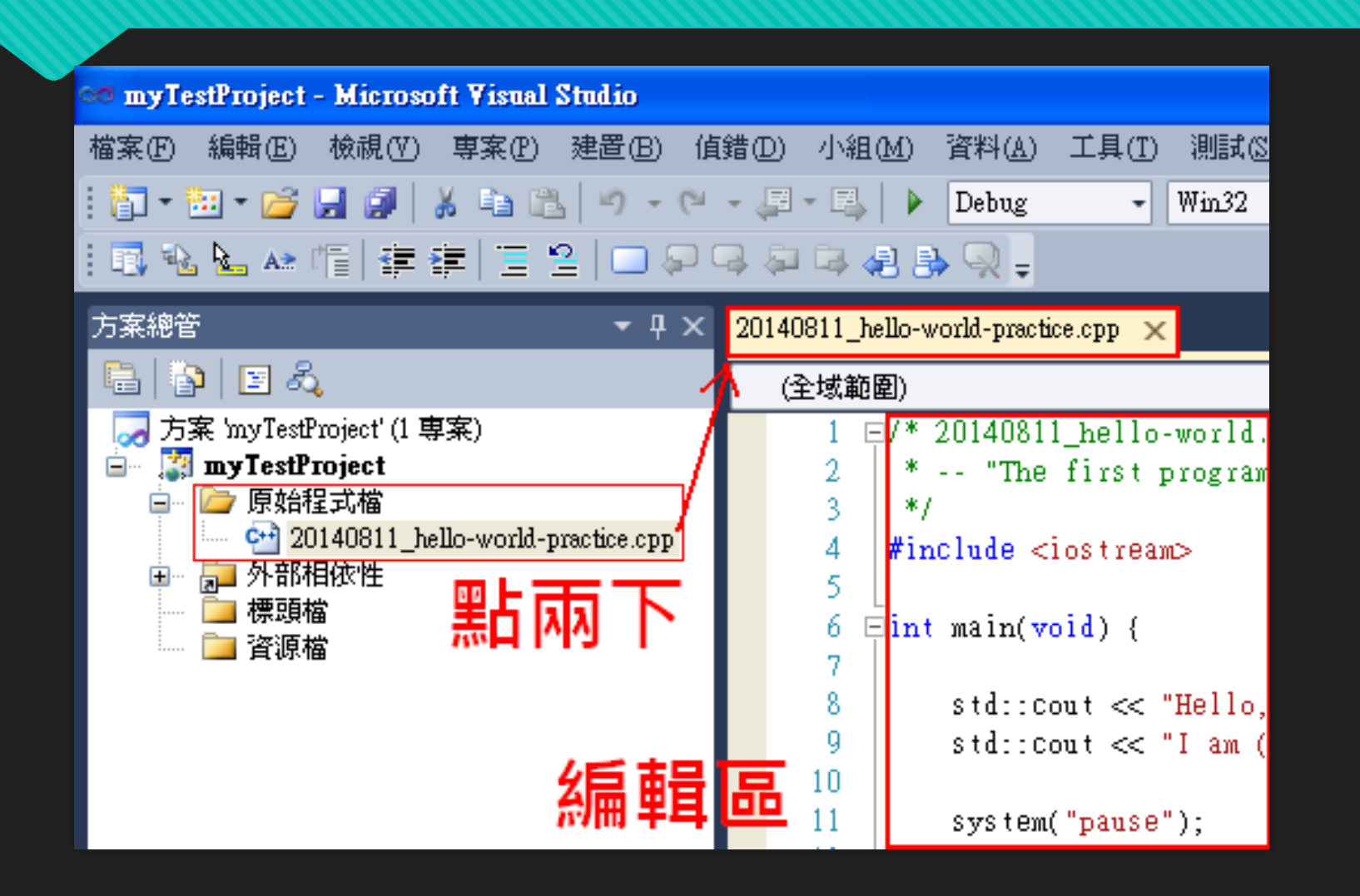

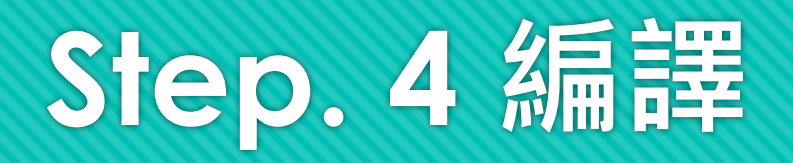

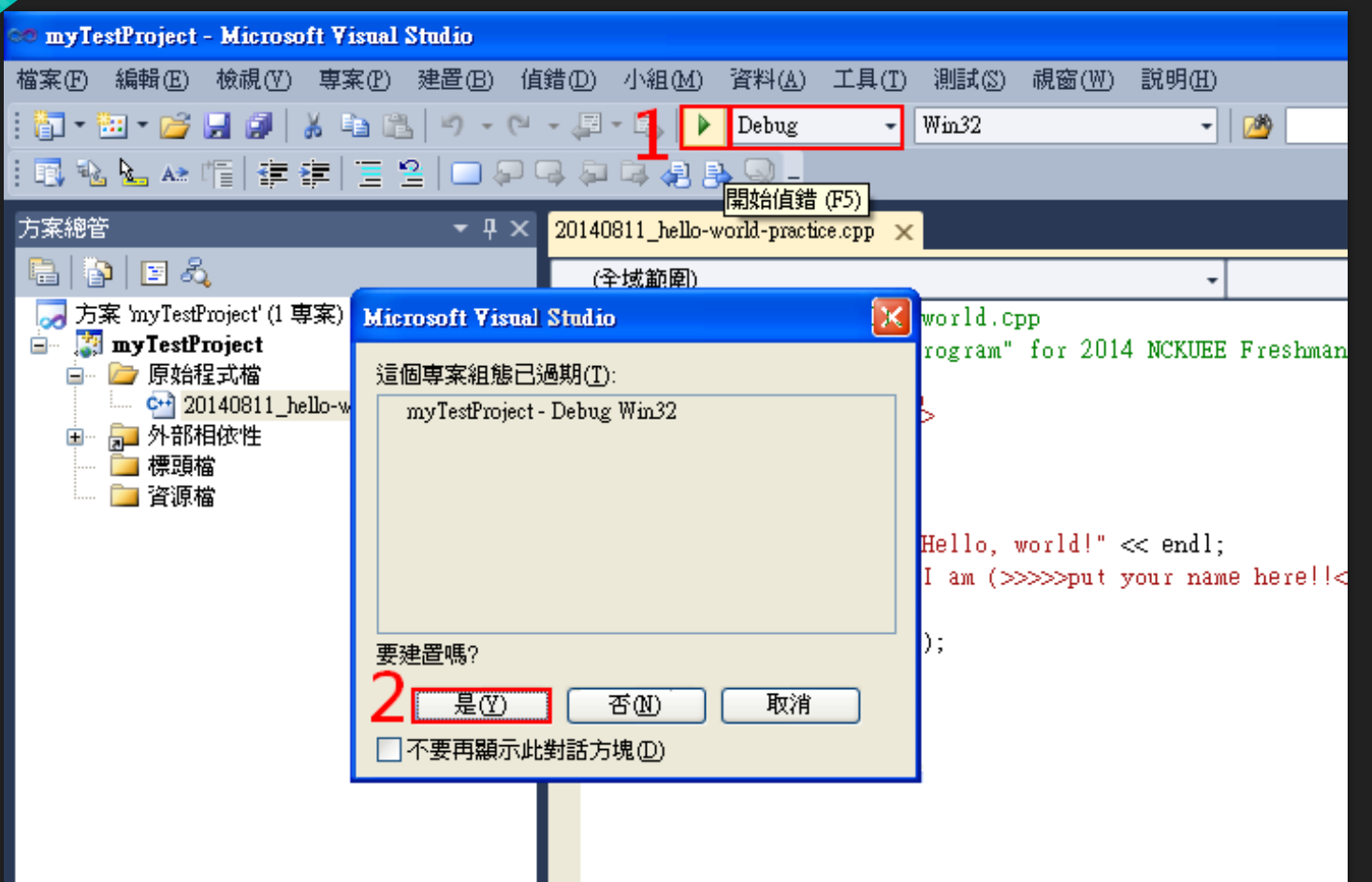

# **Step. 5 執行結果**

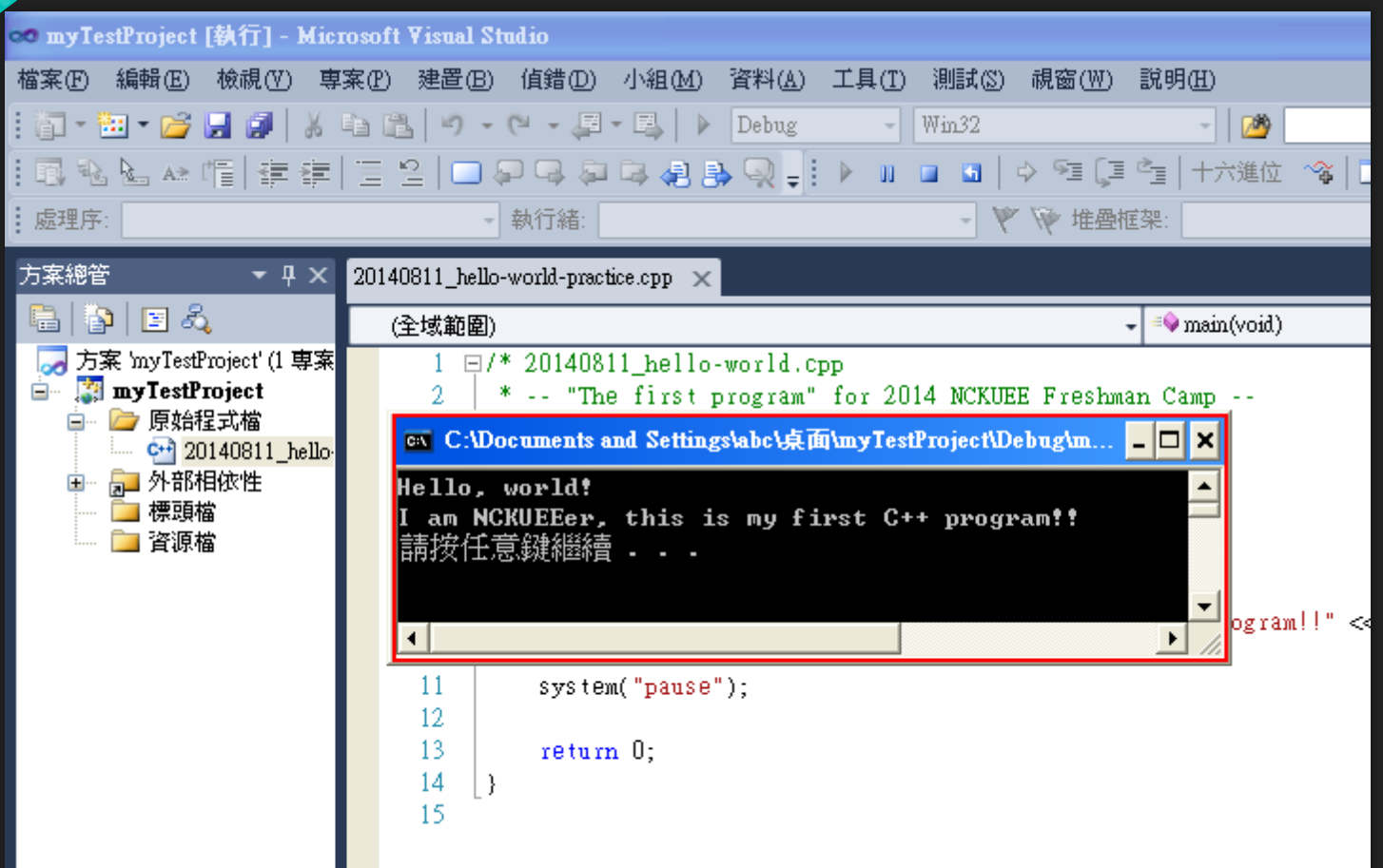

#### **Error Occurred!**

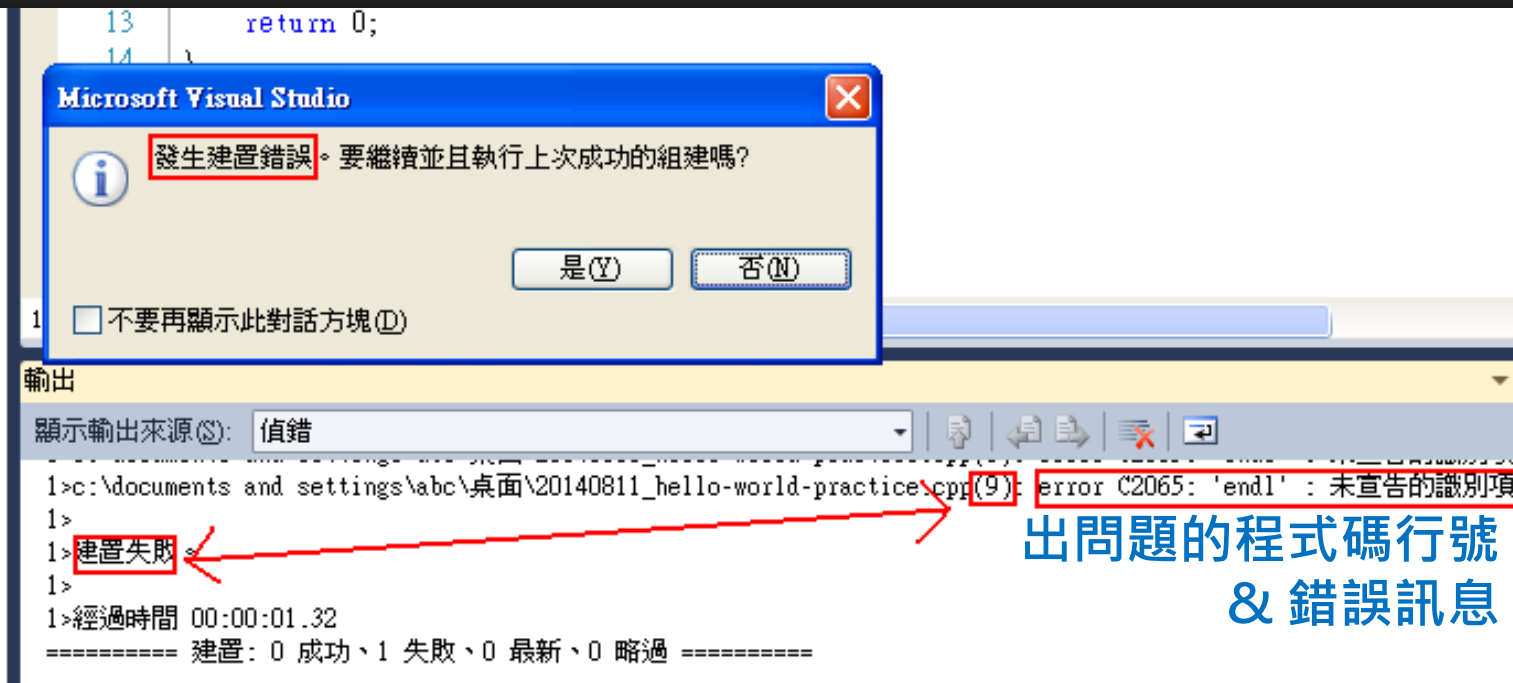

#### **Tip: 想寫點程式,手邊沒 IDE 怎麼辦?**

#### 有些網站有提供線上直/編譯的功能 Codepad [\(http://codepad.org](http://codepad.org/)) IDE One [\(http://ideone.com\)](http://ideone.com/)

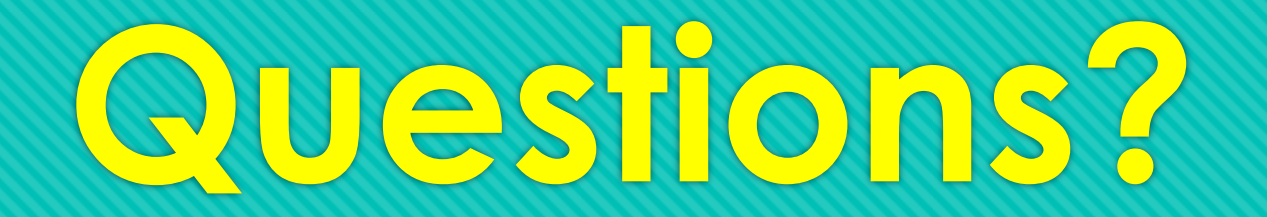

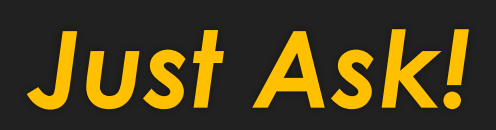

# **Let's do it!**